## **Download Photoshop 2021 (Version 22.4.1) License Keygen Product Key WIN & MAC {{ upDated }} 2022**

Installing Photoshop is relatively easy and can be done in a few simple steps. First, go to Adobe's website and select the version of Photoshop that you want to install. Then, download and open the file. Once the installation is complete, you need to crack Adobe Photoshop. To do this, you need to download a crack for the version of Photoshop that you want to use. Once you have the crack, open the file and follow the instructions on how to patch the software. Once the patching process is complete, the software is cracked and ready to use.

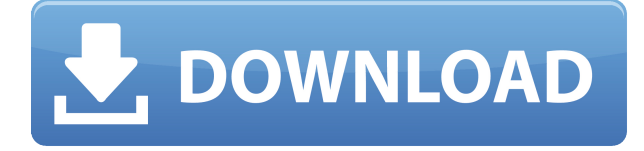

Adobe is going to offer a way to adjust a lot of settings at once after this update and let us skip "vintage mode" names. We've been having that issue today, but we will let you know when it is happening to us. As a mode, it was activated by pressing Command-Option-3 / Control-Shift-3. You can see that the options are now listed at the top left corner of the preview window. You will probably also learn a new trick: Name your canvas. I have no idea why it is so hard to find the exact name of a preview in the video files, since it is there in the Share panel and in the top left corner. Anyway, the cool thing is that you can simply type your canvas name in the Create a New Default Textured-Layer dialog box, so that you can later recall it by going to that panel. Downloading and opening the app takes but a few seconds. After that comes the actual installation process. Adding the free Adobe Fonts is a must, as is the optional Creative Cloud app. The latter is the source for most of the Photoshop extensions and what enables many of these features. It would be cool if users could buy Photoshop extensions on their own, just like in the business world. I would gladly get the Origami extension and the Adobe Family Resampling filter for free. I am sure that other users would do the same if Adobe offered functionality to expand the app even more. You can stay with the defaults for the first time you open the app, but I keep on tweaking until I get it how I like it. Personally, I prefer an interface that does not force me to spend time on the "moved items out of the way" and "moved items closer" footwork. That kind of interaction feels cumbersome, given that the interface is just as big as the screen. It goes to one of the reasons I prefer the Lightroom interface, where the space is freed up, so that the user can concentrate on their work. That's not to say that Adobe's own interface is bad, of course. It's totally fine. The problem is that Lightroom is flexible enough to provide shortcuts to all functions and hidden in those places are the features users need all the time. Sorting and rating photographs can be done by dragging out thumbnails. Adding a caption to an image is a mere control+click. I could go on forever. The good thing about the UI is that it does not constrain the user to a walled garden. Nothing about this is bad, but the Photoshop UI just feels like it's missing one or two important things that could help the user pack even more images into their workflow.

## **Photoshop 2021 (Version 22.4.1) Download Full Version WIN + MAC {{ New! }} 2022**

Assuming you've already downloaded and installed Photoshop, you're ready to start making some logos. The first thing you'll need to do is open Photoshop, and then open whatever file type of logo you need to make. The keys are to keep your file type simple, and to make sure that the logo is flat. When you open your file, you should use the default settings. Now you'll want to make a new layer. The next step is to select a layer style. Before using the effects, you'll want to make sure that the layer style is flat. It is very important if you use Photoshop for this work. If you want help, read our guide. You can use various tools, brushes, and image filters to transform the images you're working on. Additionally, you can add borders, frames, shadows, or other effects. Adab Photoshop is a total package for many user types. The easy-to-use DS Lite & Elements are more for beginners that have difficulty dealing with less-complex photo-editing tasks. Photoshop Pro & Premium are the appropriate versions for users at any skill level. The Pro applications offer many advanced features, retouching tools, and workspace layouts to get your editing project underway in no time. Photoshop Express is the best image-working tool available to anyone from beginner to expert because it's so easy to use. In Photoshop, the Camera Raw component was created to automate the most common camera-camera exposure to color-grading process, saving users from the tedious and timeconsuming manual settings steps. 933d7f57e6

## **Photoshop 2021 (Version 22.4.1) Download free License Key [32|64bit] {{ Latest }} 2022**

## **Canvas**

Adobe Photoshop is powered by Adobe Creative Suite, a collection of software products for graphic creation and authoring. Each of these products are capable of building and maintaining a productive design and production workflow. With the tools in Photoshop, you can edit pictures in a professional manner. You can easily create, move and edit objects, layers and even adjust their sizes. **Content Aware**

Content-aware Fill fixes missing or deformed pixels in your prints by filling in where necessary. This feature uses Photoshop's Content-Aware technology to make smart decisions about the pixels in an image. It's a quick way to reduce the need for expensive retouches. Essentially, the content-aware fill function essentially helps produce realistic images from a photograph by helping understand the content in the picture. Content-aware fill works with any photos and it can fix many problems for you. If you're using your photos on brochures, prints or calendars, you should consider trying out the content-aware fill feature. Content-aware fill is similar to smart blur, but it can make adjustments depending on the content in the image. You can use this to achieve a striking, sharp and cinematic look. **Motion Effects**

With the Adobe Photoshop Motion Editor, you can add motion to an image and create incredibly detailed, immersive-quality videos. The editor helps you create and preview the effects. You can adjust the speed of the movement, preview, and also export directly to YouTube and other web video sites. You can also trim or edit out the clips within the video.

adobe download photoshop cs2 adobe download photoshop cs5 adobe photoshop 7.0 crack download adobe photoshop cc 2021 free download adobe photoshop cs6 free download softonic adobe photoshop cs6 free download adobe photoshop cc 14.2.1 free download adobe photoshop cs6 crack free download softonic texture pack download photoshop download old paper texture for photoshop

The new Adobe Creative Cloud experience—with fully integrated access to all your Creative Cloud apps and services, native uploads of all major file formats via Photoshop.com, and the new, built-in app Window, contain everything you need to create, work, collaborate, and share. Faster Graphics : With the release of Photoshop CS8, the new Image Processor works with the proprietary Adobe engine to increase *display performance* for graphics and video files. The engine now manages all the layers, video, and filtering effects in the document, *increasing speed when you work on a large graphics or video file*. In addition, the new Image Processor is working better with other applications such as Adobe Photoshop Elements and Adobe Lightroom, with faster loading speeds and less common errors. More Powerful Editing : With advanced new content-aware and Quick Selection tools, Adobe Photoshop CS8 now has the world's fastest content-aware action. Those familiar with the often-missed tools in versions prior to CS8 may be shocked at how easy it is to apply Content-Aware Move, which simplifies the process of moving images around within a document. Or use the Quick Selection tool to highlight an area of the image to focus on for moving, enlarging, or rotating. Battery of Tools : Adobe Photoshop CS8 offers time-saving enhancements and functionality that allow users to more easily craft images that look exactly the way they want them to, from adjusting graphics to easily creating a variety of effects. The new features include multi-stage adjustments for

curves, curves, Levels, and brightness/contrast.

Adobe Photoshop Elements 11: Complete Guide to Power Editing brings the best features of Adobe Photoshop CS6 to Photoshop Elements. Whether you want to do just a little photo retouching or you want to create a professional-quality finished image, you'll find all the tools that you need in this guide. This book shows readers how to edit both non-photographic images, such as paintings, and photographs. With *Discovering Photoshop Elements*, you'll get the complete guide to the powerful editing software's picture editing features, including basic corrections, image enhancements, and even the ability to convert images to Photoshop PDF (portable document format) format and other file formats. In Photoshop, filters can be called up and applied to an image in various ways. First, the Filter drop down menu lists all of the available Filters (See case). Next, you can select the Filter Style (either Grainy or Oil), and set the Amount of Filter to apply as a ratio to the amount in the original image. The image will automatically grow with more Filter applied. For example, if you choose Grainy 17%, this filter will use an equal amount of Photoshop's vignetting Filter to grow the image naturally, like a 17% filter would. If you choose Oil 82%, this filter will shrink the image to 82% of its size as it applies the Filter. An additional slider lets you adjust contrast or saturation. This is the default behavior, and the background will automatically display your image after you apply a Filters Style. If you want to see your image on the background, go to the original image and Image>Canvas Size, and set a new canvas.

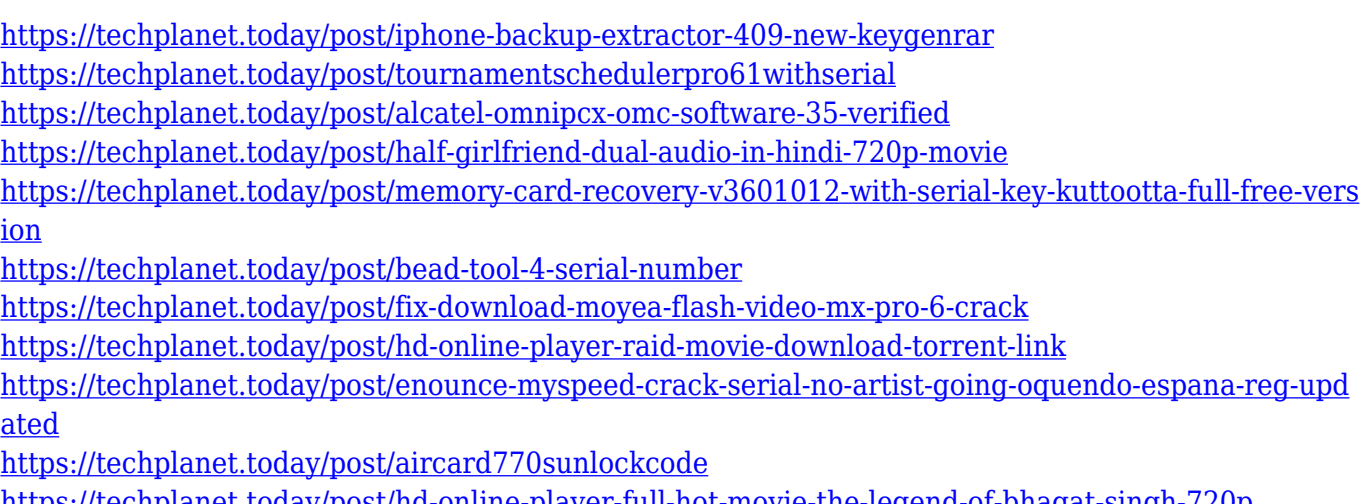

<https://techplanet.today/post/hd-online-player-full-hot-movie-the-legend-of-bhagat-singh-720p> <https://techplanet.today/post/defdat-pes-2013-link-download-1>

Feeling that the road to Photoshop isn't for you? Come to us with your photos and we'll open it up for you, using the native APIs to access the contents of your image—and then we'll open it up even further to bring as many of our best skills to bear. No Photoshop? No problem. We've got you covered. Elements was always intended to be used by professionals and hobbyists alike, which is why we built it on the native APIs. Photoshop is our crown jewel product and it is an essential requirement for professionals wanting to save any of their own images in a native file format. So while Photoshop CS6 takes us forward with the best 3D tools of any application available, Elements will be here to look after you as you create great images. With Elements, the end user can become an artist and produce something new and unique (or just a consumer with something they already have) without having to learn a new language or software. Photoshop Elements will create a new world for the average consumer to view, create, and show their creations. You can now take imagebased notes, then kludge them into a more coherent story. (Did we ever need more of those?) And

you can annotate your raw shots by adding edits like exposure changes, colours, or adjustments to the Lightroom RX2. Lots of new features are coming to Elements too, including new and improved image editing features and more. As has been the case with the apps for other platforms, developing a new program for macOS Mojave is proving more difficult than expected. What's more, the software giant paid the price for its poor early release cadence. The company's current schedule has only brought two pre-ML updates to the Mac App Store — both available for download today.

Photo add or replace options make it easy to swap in new images, while the new Pressure-based auto-adjustment tools offer some of the same benefits as Photoshop's. The new Polar Coordinates feature lets you rotate an image by a defined point. Elements' new curved-edge tool helps you create perfect-shaped content, and you can now apply a vignette effect on the fly. Adobe's new Creative Cloud app improvements are taking your work to the next level with new guided media workflows, including a fully integrated view of your originals. New controls and presets allow you to make changes with fewer clicks. You can also view your images as a video project stream and explore your workflow, media, and others. If you're still looking for your old workflow, you can import your old files. You also have the option to go cloud-basedly without your data residing in any one native application. Elements boasts strong cloud integration that can import your data from iCloud, Google Drive, and other online storage services. You can now view your cloud data in Media Browser (Opens in a new window) and access it and share them with other accounts, even if Elements is offline. **Adobe Release Schedule** *© 2020 Adobe. All rights reserved. Adobe, the Adobe logo, Photoshop, Draw, Premiere, Lightroom, and the Lightroom logo are trademarks of Adobe Systems Incorporated or its affiliates in the USA and/or other countries. Other trademarks are the property of their respective owners.*